## 内部情報系システム構築業務 見積書及び見積内訳書の作成について

1 【様式任意】見積書の作成に先立ち、まず「【様式4】見積内訳書1」「【様式4別紙】見積内訳書2、 見積内訳書3」を作成してください。

- 2 【様式4】見積内訳書1の作成について
- ⑴ アは、ソフトウェアのライセンス料やアプリケーション利用料及びミドルウェア等のソフトウェ ア費用を、イはサーバ機器及び周辺機器に係る費用を、ウはその他費用を、それぞれ計上してくだ さい。その際、毎年保守が必要なものがあれば、その保守費用の該当する年度(初年度~5年目) に加算して計上してください。

※「イ サーバ機器及び周辺機器の費用」については、仕様書第4の章「1.サーバ等稼働環境」 に示すサーバ等稼働環境の選択肢ア~エのいずれかを選択の上各年度の費用を計上してください。 その際、選択肢アを選択した場合でも、サーバ機器等の費用を初年度に一括計上せず、リースもし くは割賦払等により、5 年間で支払額が平準化するよう計上してください。その際リース料などが 必要となる場合は、その額も加算して計上してください。

⑵ エオカは、新システムの構築やデータ移行(受入)、教育サポートに係る作業費用(人工費)を計 上してください。エオカの各項目について単価と数量を記入すると、各項目の作業費が計算されま す。

なお、エについてはシステム環境構築作業を含みます。

- ⑶ キは、システムの保守・運用に係る費用(作業費用・人工費含む)を、その保守費用の該当する年 度(初年度~5年目)に計上してください。
- 3 【様式4別紙】見積内訳書2は、【様式4】見積内訳書 1 のアイウの内訳を記載してください。 アイウの内訳及び該当する項目がわかる場合は、任意の様式でも構いません。この場合は「別途〇〇 に記載」と記述してください。
- 4 【様式4別紙】見積内訳書3の作業工数は、【様式4】見積内訳書1のエオカの項目と整合するよう に工数内訳を記入してください。 作業項目に合わせて提案されているスケジュールと成果物も合わせて記載してください。(本書は提 案されている WBS としても使用いたします。)
- 5 【様式4】見積書内訳書 1 のエオカの金額に基づき、【様式任意】見積書を作成してください。
- 6 【様式任意】見積書に件名(内部情報系システム構築業務)を記入してください。

7 この結果、提出いただく見積書・見積書内訳は、【様式任意】見積書1点、【様式4】見積書内訳3点 となります。

8 担当部署(事務局)

豊前市総務部デジタル化推進室デジタル化推進係

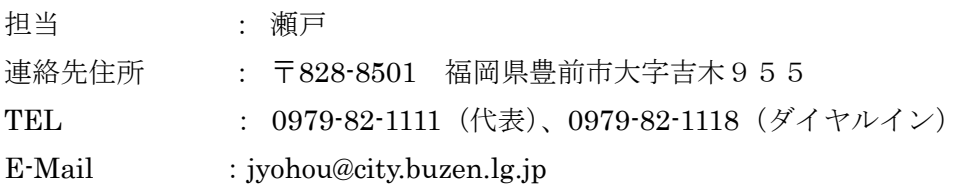

以上